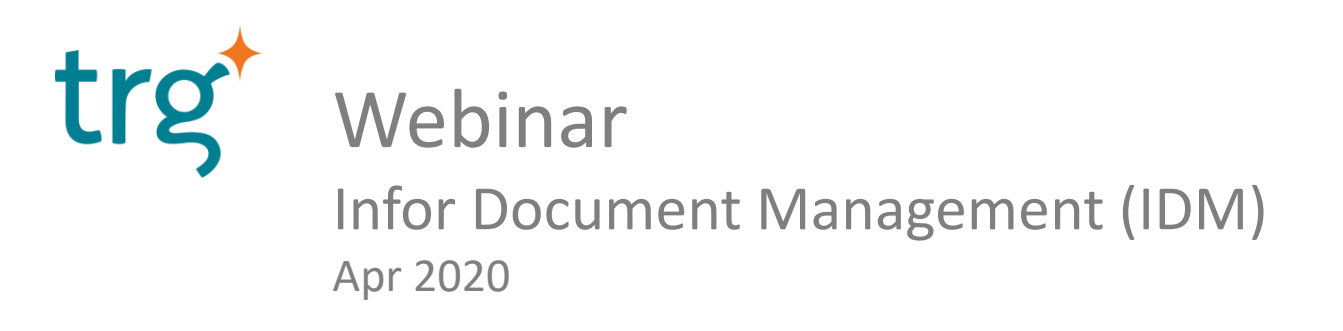

# Who am I?

- Nguyễn Duy Thăng Application Consultant, TRG International [thang.nguyen@trginternational.com](mailto:thang.nguyen@trginternational.com)
- Experience in deploying various applications related Integrated Platform, Finance, Performance Management, ERP

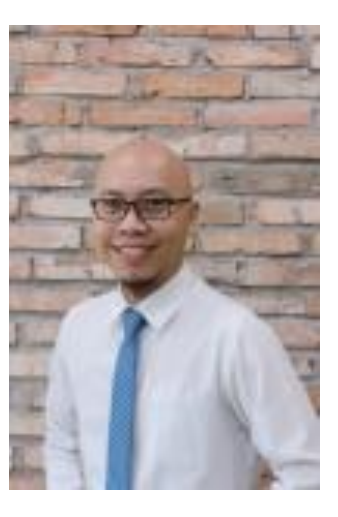

Agenda

- 1. Comparison
- 2. Overview IDM
- 3. Conclusion
- 4. Questions and Answers

### Comparison

- Computer's hard disk
- Email's attachment
- Cloud Storage (Google drive, One Drive, Dropbox, etc)
- Application's attachment

#### **Document management**

Infor OS Document Management allows the consolidation of documents used by each application. Automatic and manual storage of various types of documents Work with workflows to manage documents approvals Link with ERP data with in context documents and information **Flexible Document Search** 

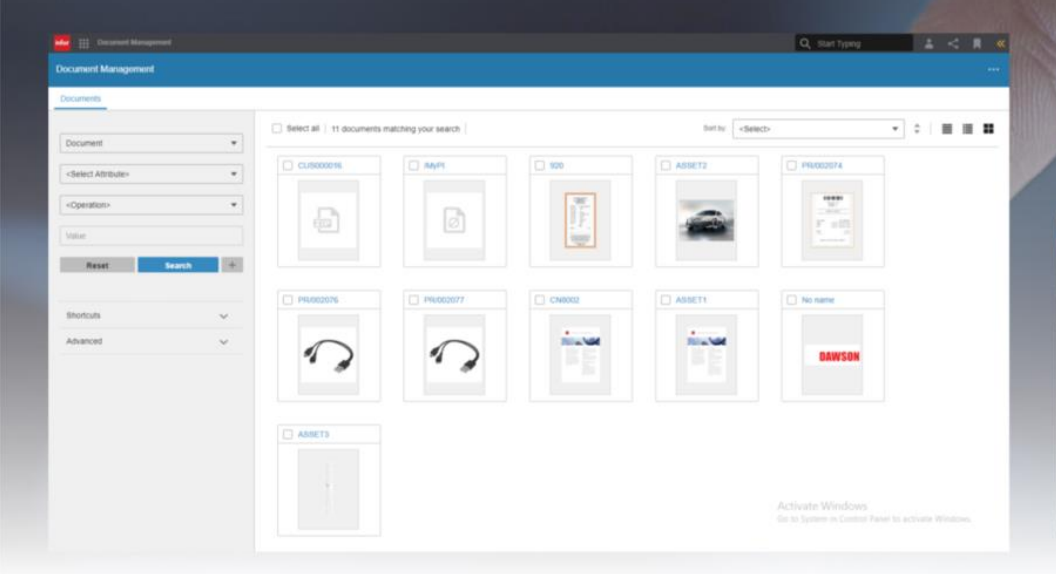

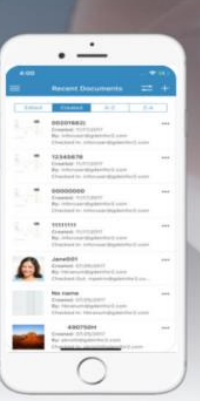

### IDM Features

- Infor Document Management (IDM) is a central cloud storage application for your business documents
- IDM base on Infor OS platform
- The document is stored with type, attributes, flexible search, secure access control and history version.
- IDM can integrated to work with SunSystems, ION Alert, Approval workflow, Ming.le, etc…

# Infor OS platform

• Infor OS runs as web application and also available as mobile applications.

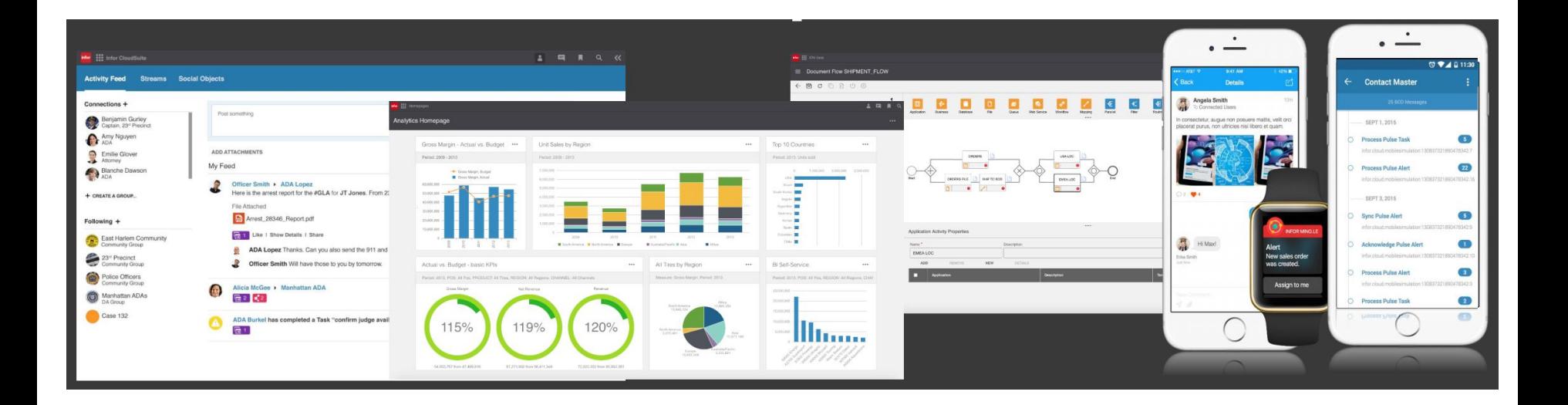

# Infor OS platform

• Include out of box components as Homepages/Dashboards, Document Management, ION (Alert/Workflow/EDM) , etc

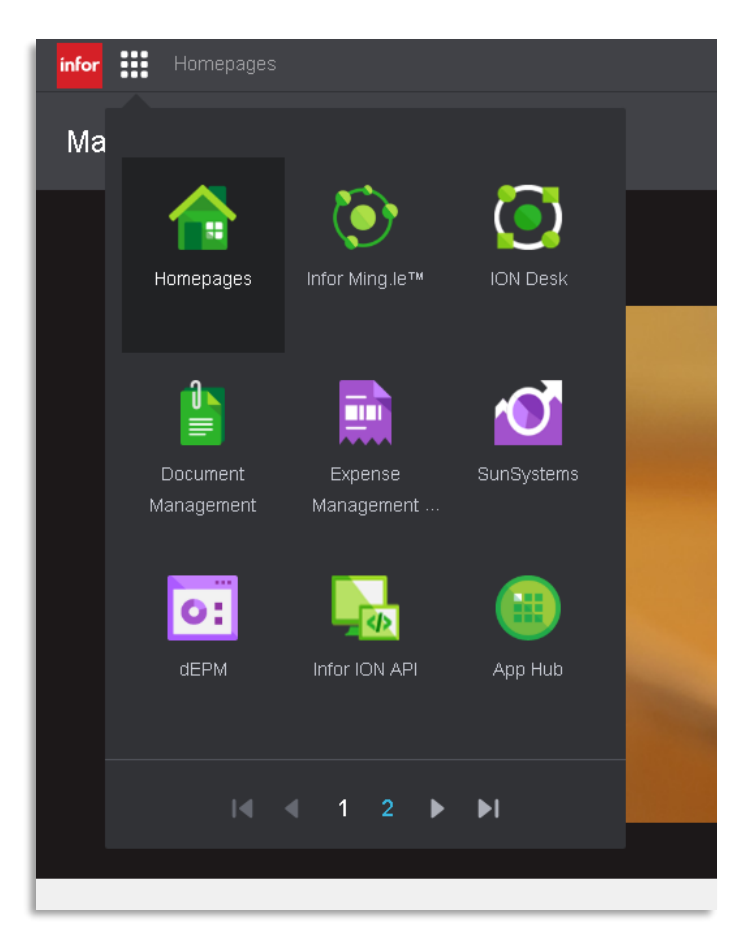

# Infor OS platform

• Infor OS Homepages act as the dashboards across your applications

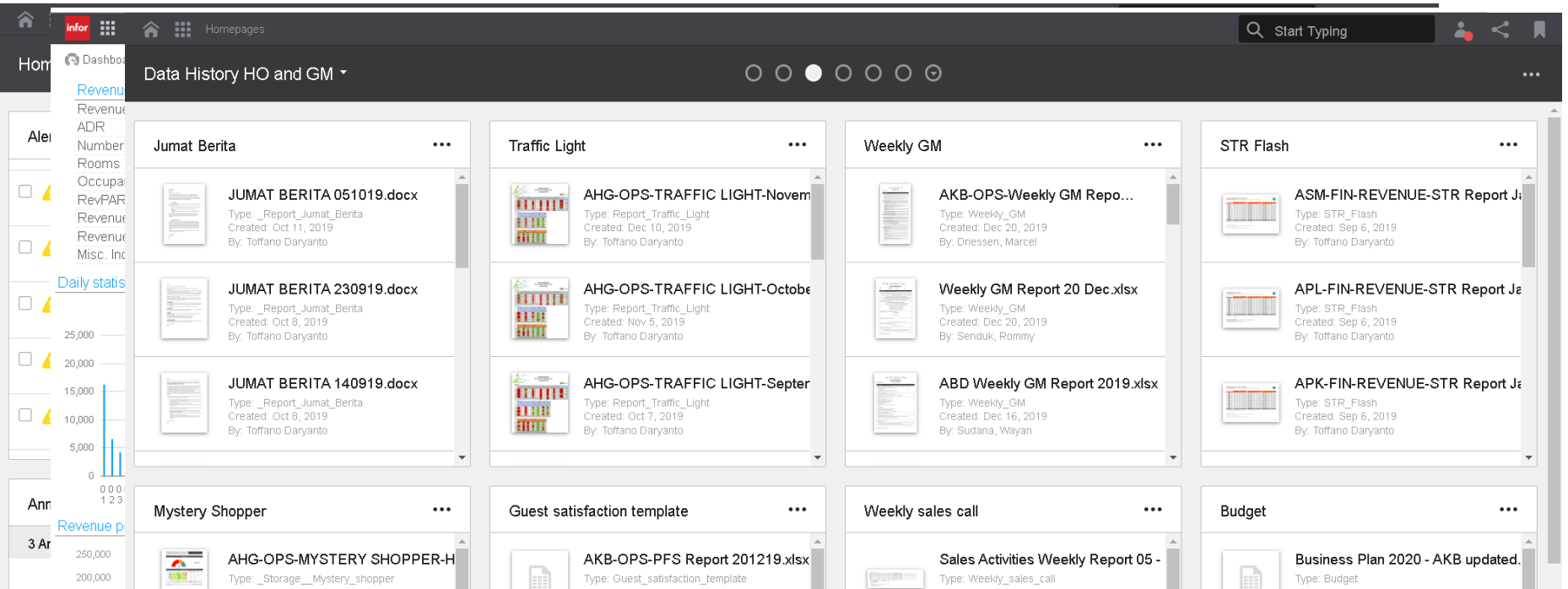

# IDM's Document type

• The document is stored with type, attributes,

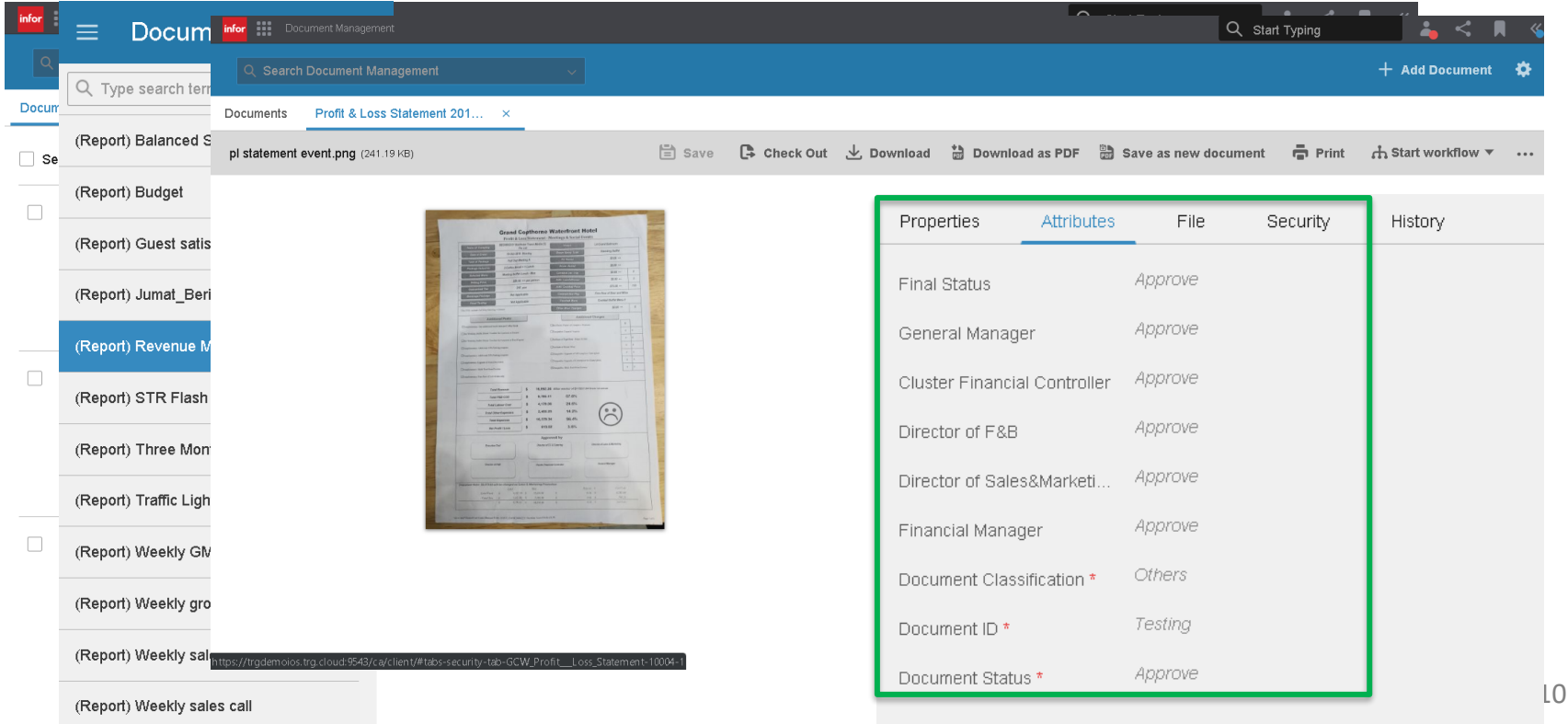

# IDM's Search

• Document search provides comprehensive search that pulls from documents document types and attributes

![](_page_10_Picture_27.jpeg)

# IDM's Access Control List

- Physical files are encrypted
- Customized levels by Access Control List what actions to take on a certain document
- ACL for Document Type, and ACL Rule for Attribute

![](_page_11_Picture_26.jpeg)

# IDM's Version and Archive Control

- Previous versions with the ability to view, revert back, and copy
- Retention Policies to archive

![](_page_12_Picture_21.jpeg)

# IDM's Alert and Approval

- IDM application is integrated with ION:
	- User receive alert when document is uploaded, etc.
	- Approval for upload document

![](_page_13_Picture_26.jpeg)

## IDM's Related Information

• IDM in-context widget becomes available called "Related Information" allows to attached documents to other Infor Apllication. Eg: SunSystems object

![](_page_14_Picture_24.jpeg)

15

### IDM's API

 $\langle \rangle$  Development

![](_page_15_Picture_10.jpeg)

### **Conclusion**

- IDM is not only central cloud storage, It is also built to fit your business, user by:
	- IDM is available Cloud service and on premise server.
	- IDM base on Infor OS platform, and Dashboards
	- Document can integrate to the Workflow, Alert, Dashboard,
	- Document can related to ERP application, document.
	- Integrate to applications.

![](_page_17_Picture_0.jpeg)